**COMPUTER TUTOR** 

## CHECKLIST CHAPTER - 16 INTERFACE PYTHON WITH MYSQL

## CONNECTING TO MYSQL FROM PYTHON

Steps for creating Database Connectivity Applications - Start Python,
Import mysql.connector Package
Open a Connection to MySQL Database,
Create a Cursor Instance,
Execute SQL Query,
Extract Data from Resultset,
Clean up Envitonment

## PARAMETERISED QUERIES

|  |  | J |
|--|--|---|
|  |  | h |
|  |  |   |
|  |  | J |
|  |  |   |

Forming Query Strings

Performing Insert Queries

Performing Update Querries

## **VISIT US AT COMPUTERTUTOR.IN**

For queries: https://www.facebook.com/groups/ComputerTutors https://www.instagram.com/computertutor.in/

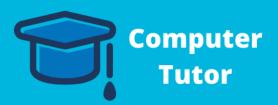